# Progress on the VHDL implementation

Yutie Liang April. 16 2013

## Outline

- 1. Data format and structure of the tracking module
- 2. Some details to several modules
- 3. Estimation of computing time
- 4. Performance
- 5. Summary and outlook

24 bits fixed point number: 000000011010100101110010 first 8 bits for the integer part (1 sign bit), last 16 bits for the fractional part

A line of 96 bits represents one hit: pos\_x, pos\_y, pos\_z, drift distance

……

…… 000000011010100101110010000000000000110011101101000000100000000000000000000000000000011001101011 (1.6619, 0.0505, 2, 0.0250782) Unit (0.1m)

00000000000000000000000000000000000000000000000000000000000000000000000000000000000000000000000

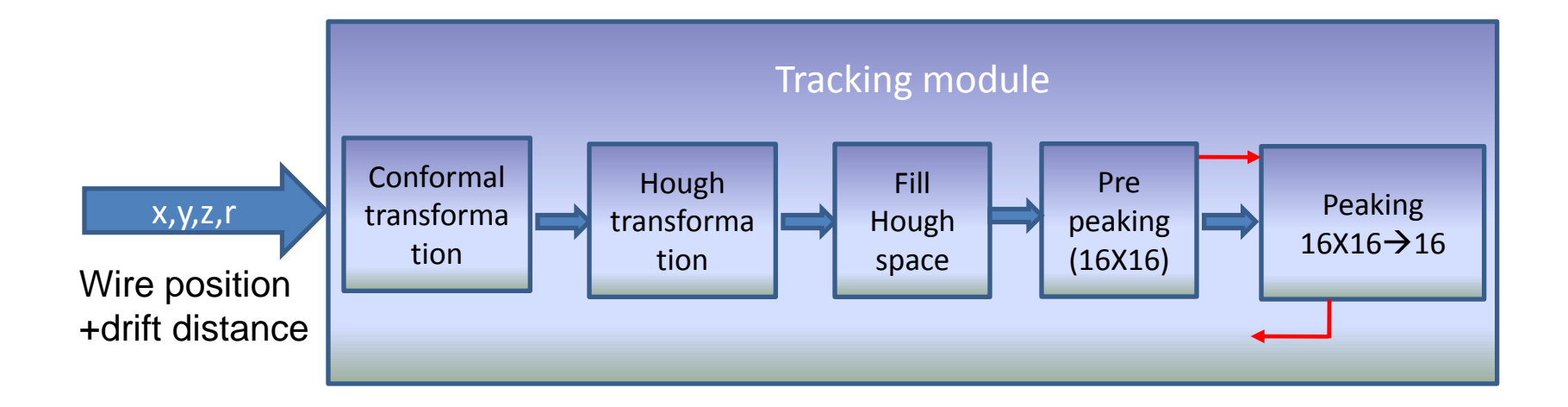

#### Conformal transformation module

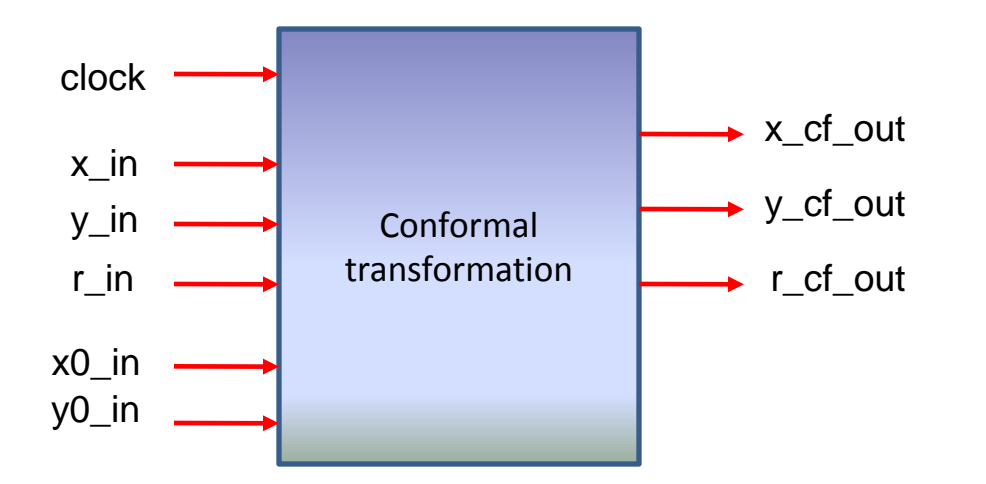

$$
R2 = (x_in-x0_in)^2 + (y_in-y0_in)^2 - r_in^2
$$

 $x_c f_{out} = (x_{in-x} 0_{in})/R2 + x0_{in}$  $y_c f_out = (y_in-y0_in)/R2 + y0_in$  $r_c f_{out} = r_i/n/R2$ 

1 clock cycle

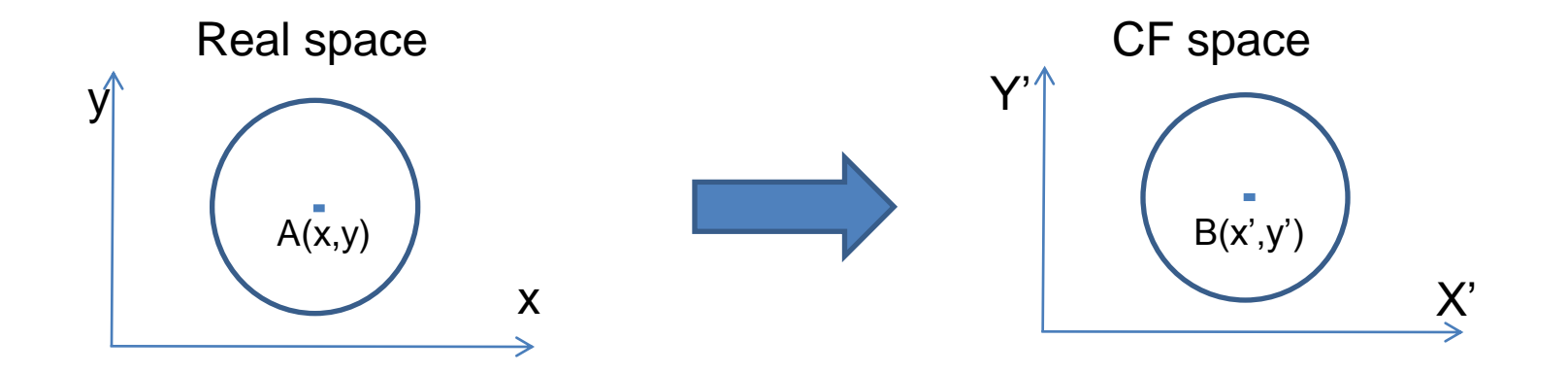

Adaptive Hough transformation – large sin array still needed

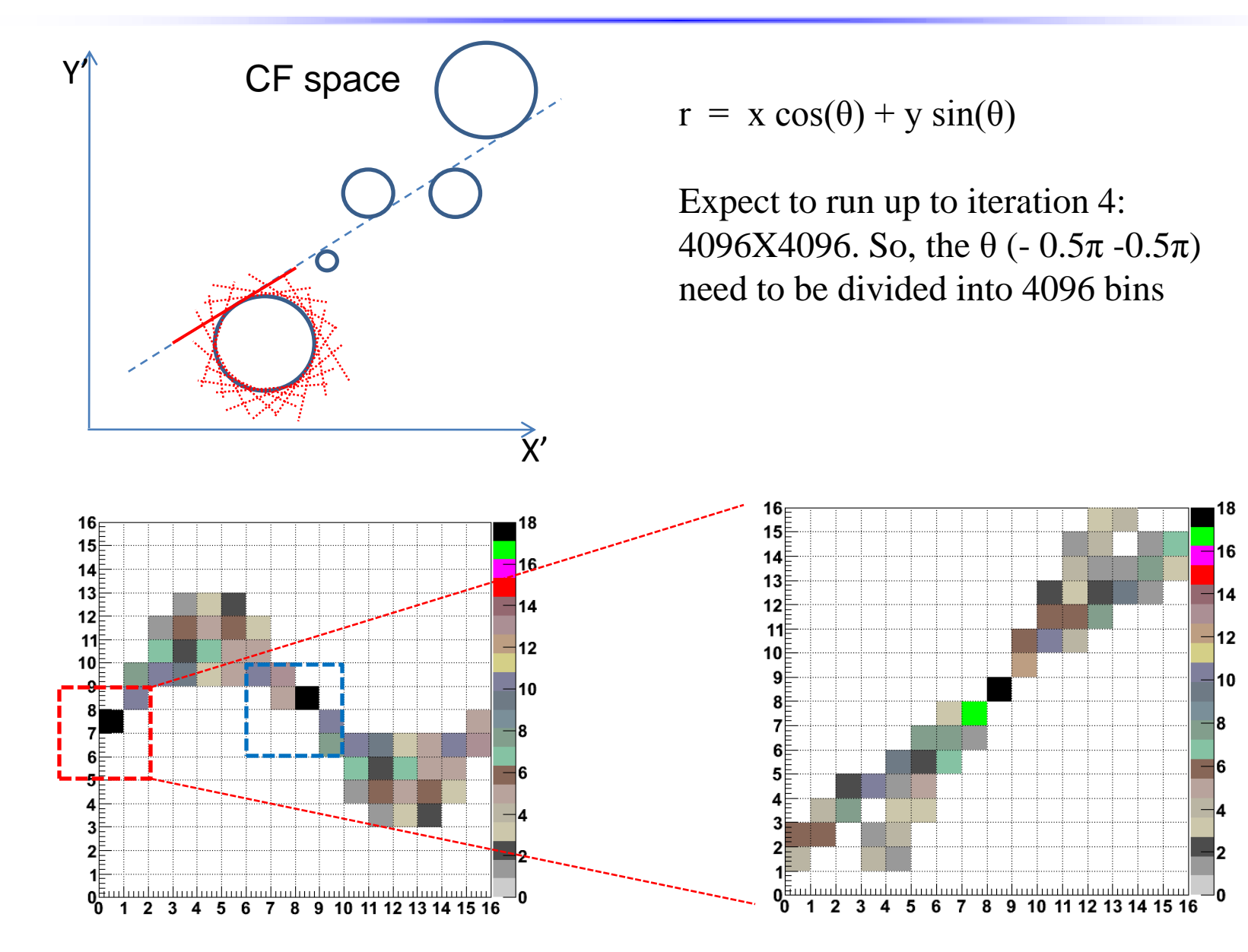

#### Hough transformation module -- sin array in look-up table

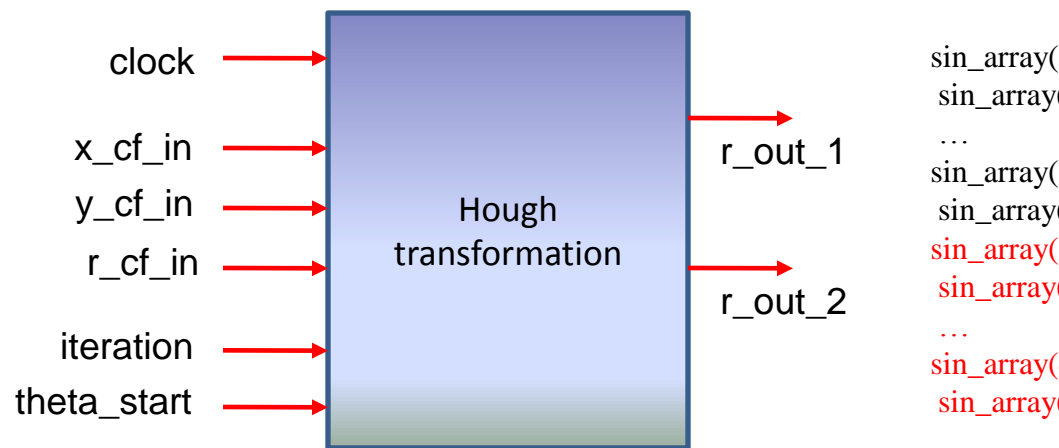

```
\sin \arctan(0) \leq "111111111000000000000000000"; ---1
\sin \arctan(1) \quad \leq \text{``}1111111110000000000000001''; \ -1sin_array(2046) <= "111111111111111110011100"; -- -0.00153398
\sin \arctan(2047) \leq 11111111111111111001110"; -- -0.00076699
\sin \arctan(2048) \leq "00000000000000000000000000000"; -- 0
\sin \arctan(2049) \leq 0.0000000000000000000110010"; -- 0.00076699
sin_array(4094) <= "000000001111111111111111"; -- 0.999999
\sin \arctan(4095) \leq "00000000111111111111111111"; -- 1
```
Three look-up tables of sin\_array are compared.

- 1) 4096 bins from 0 to  $\pi$ , 24 bits
- 2) 2048 bins from 0 to  $\pi/2$ , 24 bits
- 3) 2048 bins from 0 to  $\pi/2$ , 17 bits

Total memory consumption using ISIM 1.9 GB 1.0 GB 0.87GB

#### Peaking module

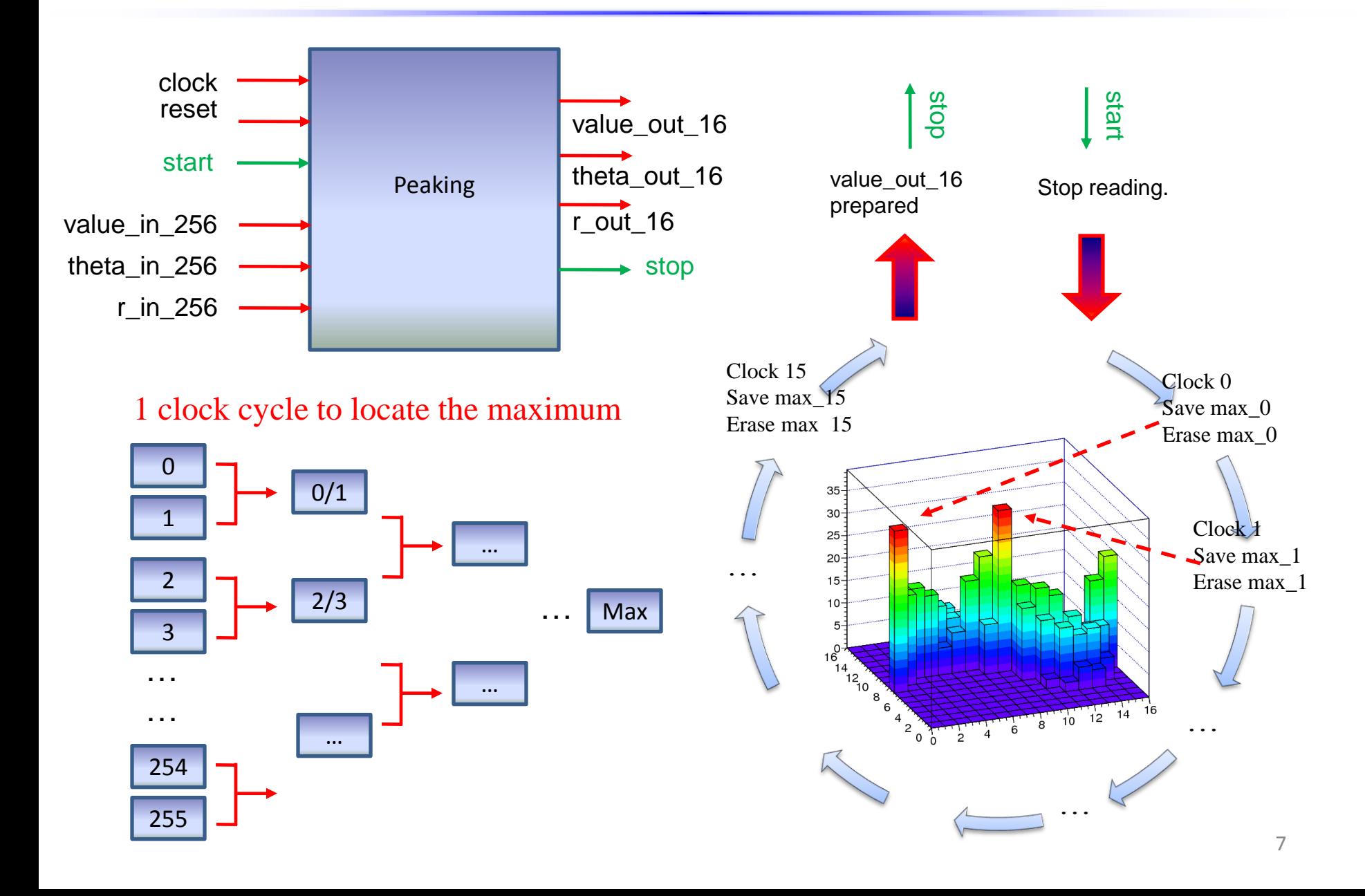

#### Adaptive design of tracking module

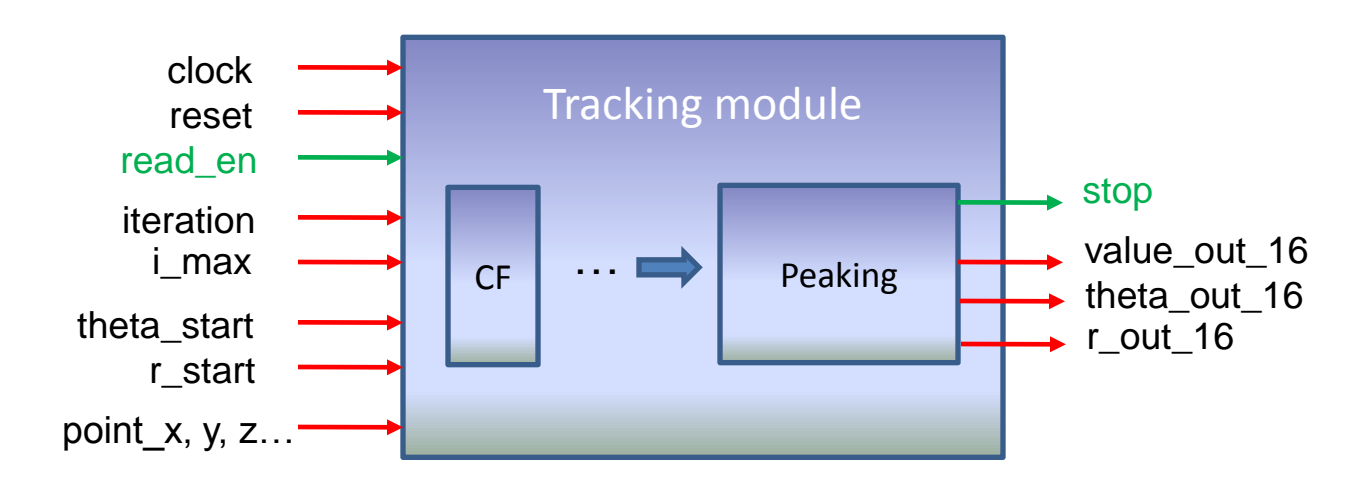

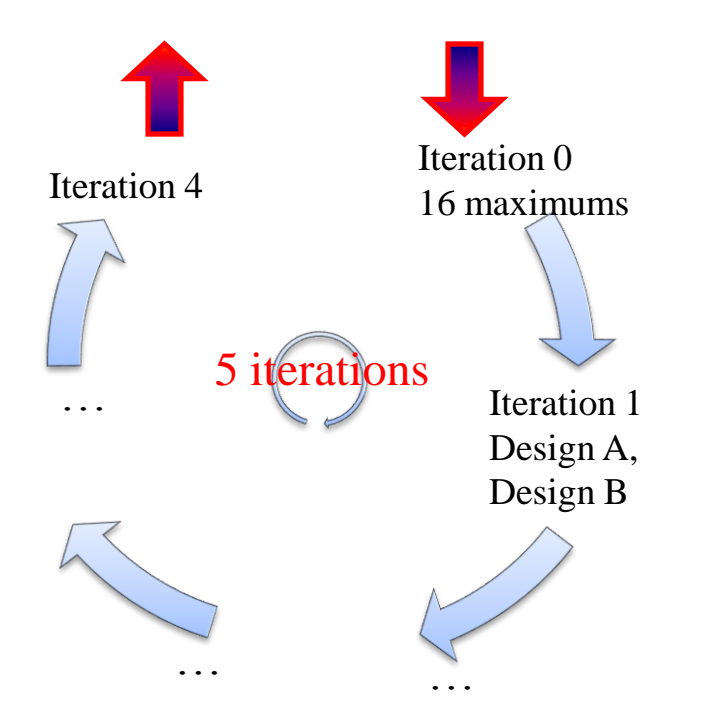

Design A: Only one module, change i\_max every loop

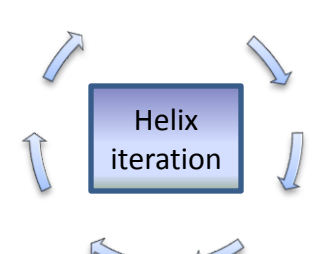

Design B: 16 modules, paralized

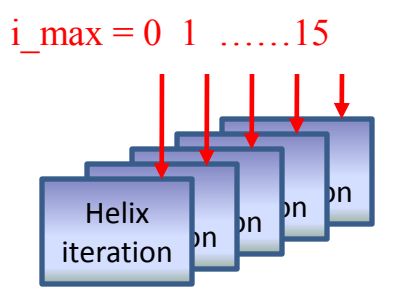

#### Adaptive design of tracking module

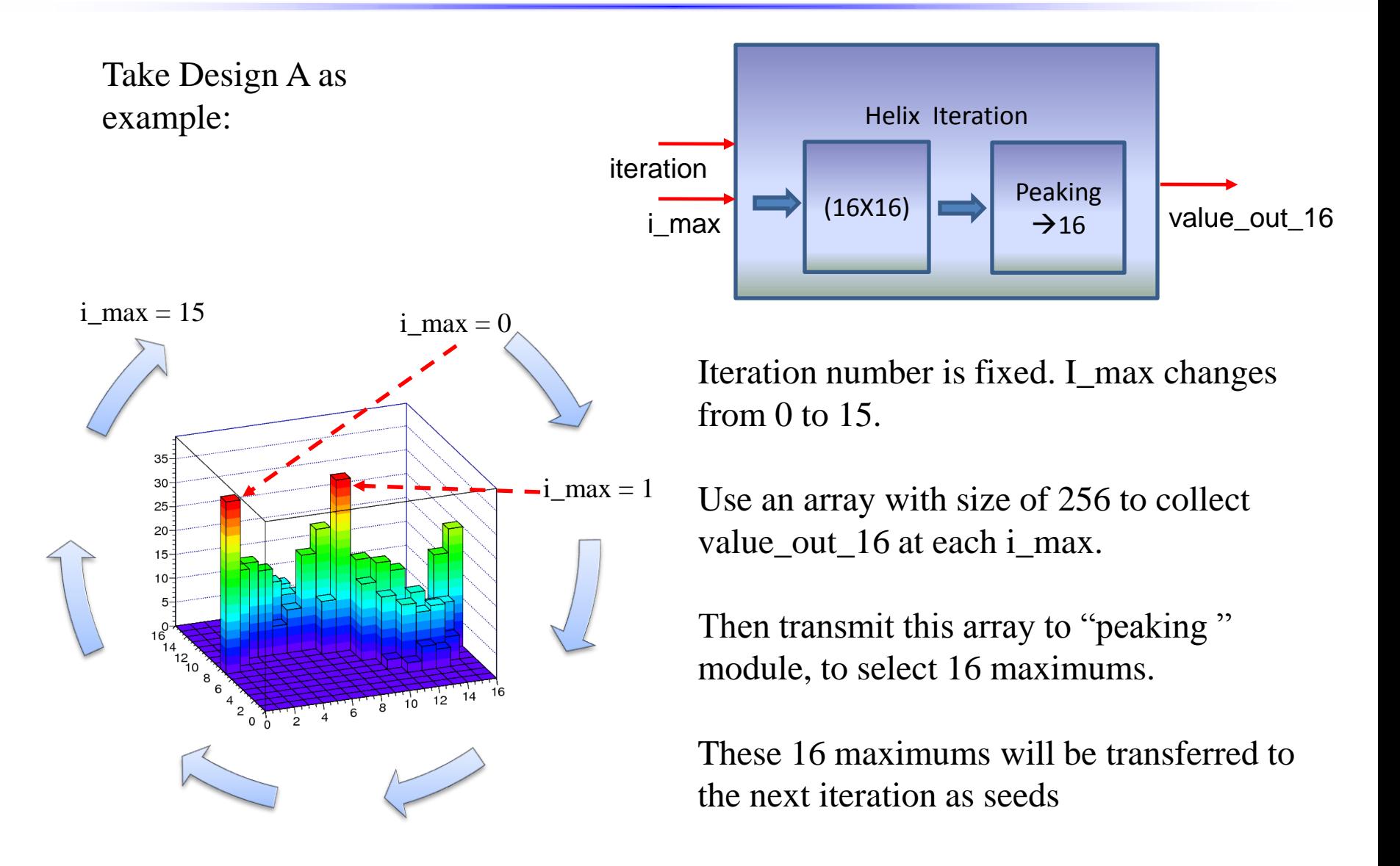

#### Estimation of computing time for two designs

For an event with N hits, the expected time of tracking is: For design A: N\_time =  $(N+16)$  +  $[(N+16)*16 + 16] * N$ \_iteration

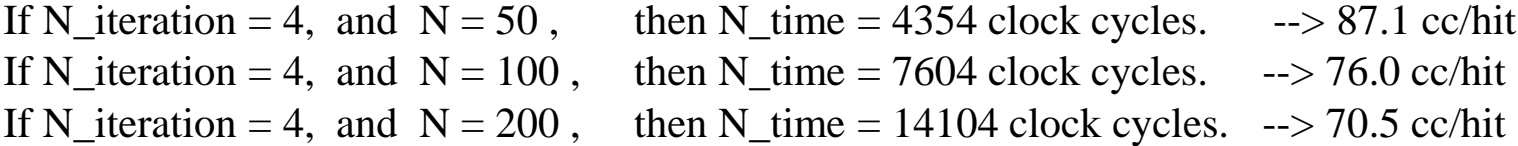

For design B: N\_time =  $(N+16) + [(N+16) + 16] * N$  iteration

![](_page_9_Picture_92.jpeg)

PANDA@20MHz. Very rough estimation  $2*10^7$  event/second \* 3? track/event \* ~20 hit/track \* 3? overlap factor  $\rightarrow$  ~ 4 hit/second

### Device utilization summary of tracking module

![](_page_10_Picture_20.jpeg)

Two parts which need large amount of resource:

1: The big array of sin function in Hough transformation.

2: The peaking module.

#### Pt resolution and comparison with C++ simulation

![](_page_11_Figure_1.jpeg)

- 1. A preliminary version is running. Resource, computing time, latency, … Pt resolution …
- 2. Lots need to do:
	- 1) Optimize the tracking module, reduce the size
	- 2) The structure of tracking module need to be changed.

The large sin array and peaking module need to separated.

3) Some minor differences of VHDL design from C++.

 $A$ : If N\_iteration = 3, and  $N = 50$ , we have N\_time = 3282 clock cycles. --> 65.6 cc/hit If N\_iteration = 3, and  $N = 100$ , we have N\_time = 5732 clock cycles. --> 57.3 cc/hit If N\_iteration = 3, and  $N = 200$ , we have N\_time = 10632 clock cycles. --> 53.2 cc/hit

#### B:

If N\_iteration = 3, and  $N = 50$ , we have N\_time = 312 clock cycles. --> 6.2 cc/hit If N\_iteration = 3, and  $N = 100$ , we have N\_time = 512 clock cycles. --> 5.1 cc/hit If N\_iteration = 3, and  $N = 200$ , we have N\_time = 912 clock cycles. --> 4.6 cc/hit

![](_page_15_Figure_0.jpeg)

![](_page_16_Figure_0.jpeg)

```
max1_step_8_i: for i in 0 to 7 generate
      max1_step_8_j: for j in 0 to 15 generate
                   max1 Comp8: hough_compare_1_output Port map (
                                                             A_value \Rightarrow value_max1_in((i*16+j)),
                                                              A_theta => conv_std_logic_vector(i, 10), 
                                                              A_r => conv_std_logic_vector(j, 10),
                                                              B value => value max1 in((i*16+j)+128),
                                                              B_theta \equiv > conv_std_logic_vector(i+8, 10),
                                                              B_r => conv_std_logic_vector(j, 10),
                                                              Qg_value => value_max1_setp8((i*16+i)),Qg_{th} theta => theta_max1_step8((i*16+j)),
                                                              Qg_r = \frac{1}{2} \cdot r_{max1} + \frac{1}{2} \cdot \frac{1}{2} \cdot \frac{
```
end generate; end generate;